#### CS 241: Systems Programming Lecture 18. System Calls I Fall 2023 Prof. Stephen Checkoway

## What is an operating system?

- -
	-
	-
- 
- 
- -

# Operating system tasks

Managing the resources of a computer ‣ CPU, memory, network, etc.

Coordinate the running of all other programs

OS can be considered as a set of programs

‣ kernel – name given to the core OS program

- 
- 

https://en.wikipedia.org

Applications request the kernel perform an action on their behalf using system callsApplications Kernel **Devices** Memory

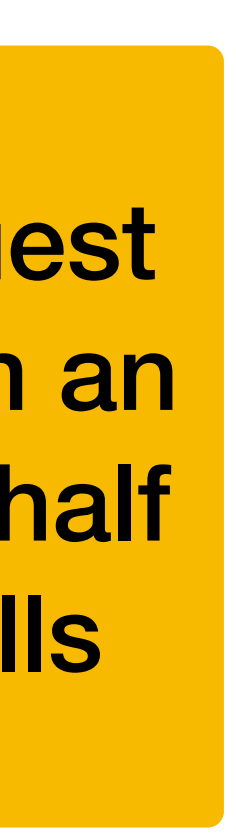

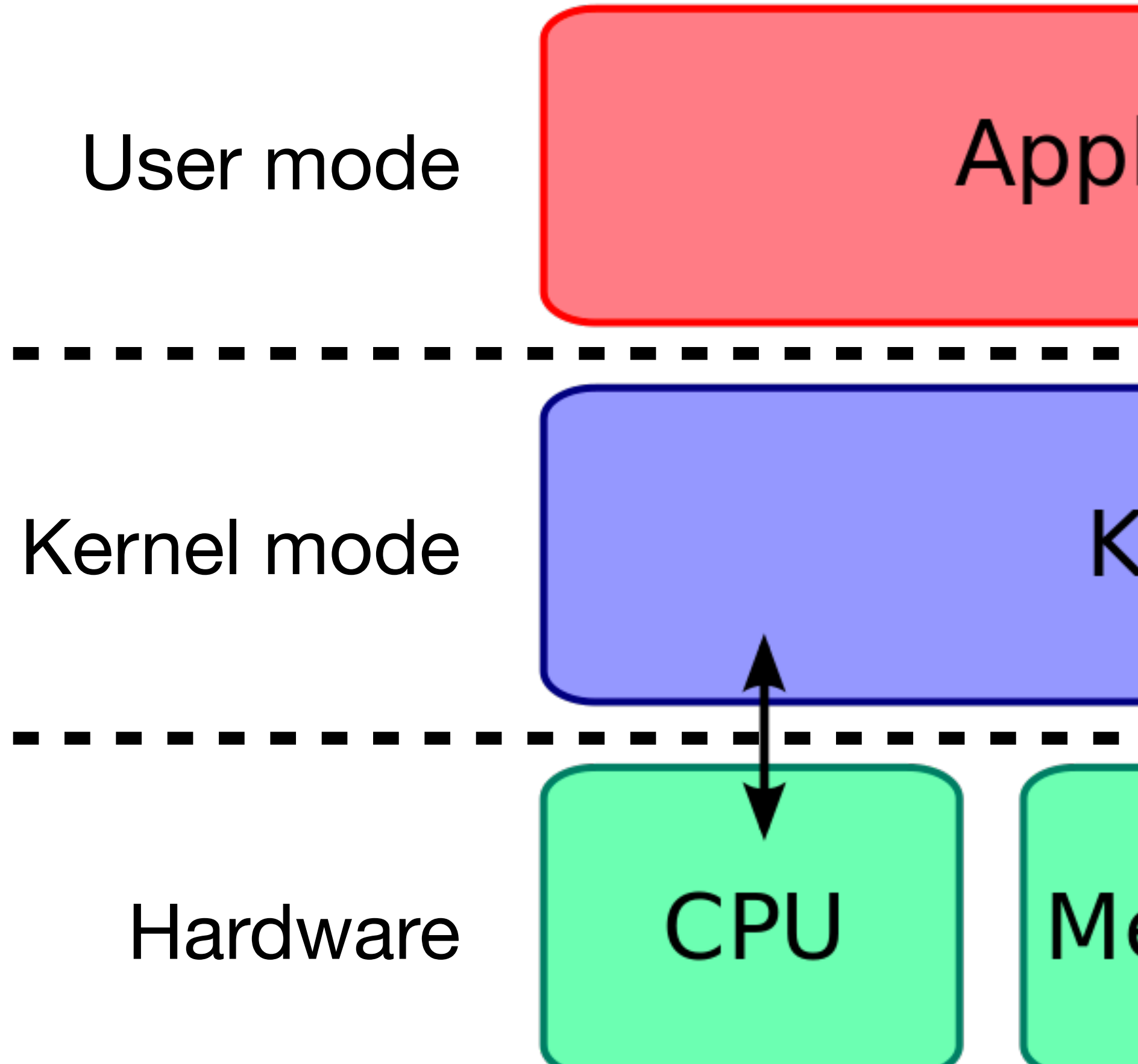

#### Do we need an operating system?

A. Yes

#### B. No

#### C. I don't know/I'm not sure

## System calls

Programs talk to the OS via system calls

- ‣ Set of functions to request access to resources of the machine
- 

# ‣ System calls vary by operating system and computer architecture

Types of system calls

…

- Input/output (may be terminal, network, or file I/O)
- 
- ‣ File system manipulation (e.g., creating/deleting files/directories) ‣ Process control (e.g., process creation/termination)
- ‣ Resource allocation (e.g., memory)
- ‣ Device management (e.g., talking to USB devices)
- Inter-process communication (e.g., pipes and sockets)  $\blacktriangleright$

### Most basic UNIX system call: exit

which calls exit()

The exit system call takes an exit status as its only parameter

Programs (normally) end by calling exit() or returning from main()…

- When the kernel receives an exit system call from a program, it ‣ cleans up all of the resources associated with the program • notifies the program that created the exiting program (the parent) that a
	- child has exited

## System calls as API

System calls are an example of an **application programming interface** (API) • Each system call is assigned a small integer (the system call number) ‣ System calls are performed by setting up the arguments (often in registers) and using a dedicated "system call" or "interrupt" instruction • The kernel's system call handler calls an appropriate function based on

- 
- 
- the system call number
- Data (and success/failure) is returned to the application

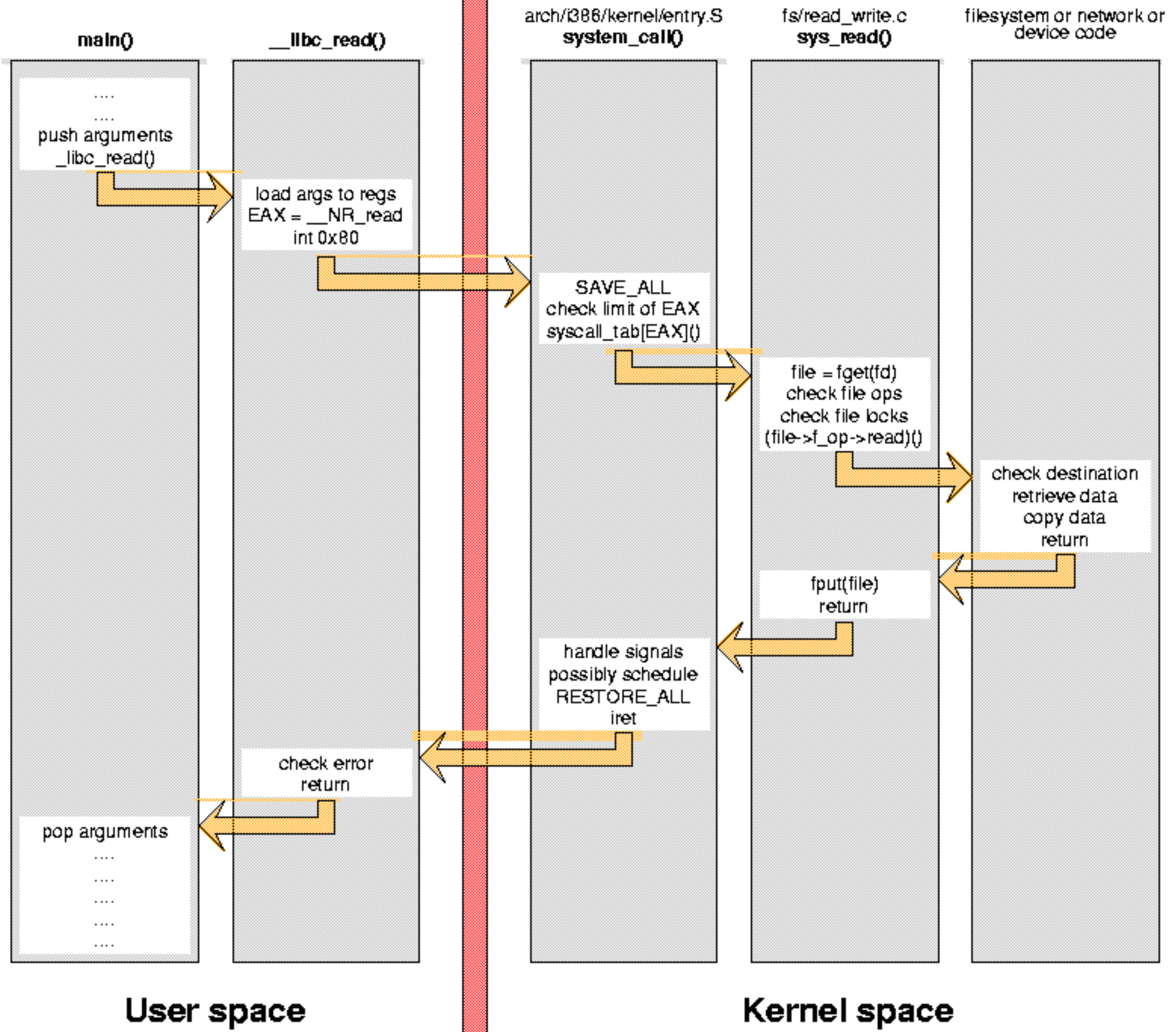

http://www.linux.it/~rubini/docs/ksys/

# System calls and libc

C standard library

- number of system calls (e.g., malloc(3))
- 
- Some functions make no system calls (e.g., strcpy(3)) • Some functions "wrap" a single system call (e.g., open (2)) ‣ Some functions have complex behavior and might make a variable

We're going to focus on the libc wrappers for the system calls

 $\triangleright$  These live in section 2 of the manual: open(2), exit(2), fork(2)

## System calls and Rust

- OS vendors make changes to their system calls over time
- Different computer architectures use different system call numbers
- To deal with this, the system call interface lives in libc: ‣ To make a system call, applications call functions in libc • libc places the system call number and arguments in the correct registers and traps into the kernel
- 
- 
- In Rust, we have two options
	- 2. Call functions in libc
	- 1. Use higher-level functionality provided by the standard library

### Unsafe Rust

# Rust lets you be unsafe

- 
- Rust has an unsafe keyword that lets you perform unsafe operations ‣ **Call functions marked as unsafe** (including everything in the libc) ‣ **Dereference raw pointers** (we'll talk about these shortly)
	- ‣ Modify a mutable global variable
	- Implement an unsafe trait (we'll talk about traits in a few lectures) ‣ Access fields of a C-style union
	-

To make system calls, we'll need unsafe for the first two

## The purpose of unsafe

- The compiler (and language) is *conservatively correct*
- It ensures that the programs (that don't use unsafe) are memory safe
- It rejects programs that are safe due to its inability to prove them safe
- unsafe provides a way to bypass those limitations
- unsafe limits the scope of where memory errors can occur to precisely those regions of the code marked unsafe

### Unsafe functions/methods

Functions and methods can be marked as unsafe by using the unsafe keyword

- Unsafe functions can only be called from within an unsafe block (or unsafe
	-

function) unsafe fn does\_unsafe\_things()  $\rightarrow$  i32 { 0 } fn main() { let  $x =$  unsafe { does\_unsafe\_things() }; println!("{x}"); }

# Functions in other languages

Rust can call functions in other languages (usually C functions)

- 
- All such external functions are unsafe and can only be called from unsafe

blocks

#### Why did the Rust designers require that functions written in other languages be called from an unsafe block?

#### A. Select A when you have an answer

17

## Raw pointers

We've seen pointers in Rust

- ‣ Shared references (e.g., &i32)
- ‣ Mutable references (e.g., &mut i32)
- ‣ Boxes
- ‣ Slices

Rust has two additional pointer types

- ‣ Constant pointer (e.g., \*const i32)
- ‣ Mutable pointer (e.g., \*mut i32)

### Pointers

- Pointers are like their reference counterparts but without some restrictions
- References must always point to valid, aligned objects of the appropriate

- 
- 

type

Additionally, mutable references may not be aliased

Pointers may be invalid (including null) or point to a misaligned object

Mutable pointers may alias

## Alignment

Alignment of a value refers to its address in memory

An **aligned** value is one whose address is a multiple of its size in bytes (at least for primitive types like i32 or usize, structs are aligned at the alignment of their largest member)

A **misaligned** value is one whose address is not a multiple of its size (or its largest member)

Rust (and most programming languages) require values be aligned

This restriction comes from hardware which often doesn't support misaligned memory reads/writes or performs them more slowly

### Creating a pointer from a reference

fn pointer\_stuff(ptr: \*const i32) { }

fn main() { let x = 10;

> // Cast the reference to a pointer let  $p = \&x$  as  $*const$  i32; pointer\_stuff(p);

 // Implicit conversion pointer\_stuff(&x);

}

### Creating a mutable pointer fn pointer\_stuff(ptr: \*const i32) { }

fn main() { let mut  $x = 10$ ;

 // Cast the mutable reference to a mutable pointer let  $p = 8$ mut x as  $*$ mut i32; // Implicit conversion from \*mut i32 to \*const i32 pointer\_stuff(p);

// Implicit conversion from &mut i32 to \*const i32

pointer\_stuff(&mut x);

}

# Reading or writing values

The reason one wants to create a pointer is to read or write the memory it points to fn main() {

let mut  $x = 10$ ; let mut  $y = 20$ ; let  $x_{\text{at}} = \text{Smut} \times \text{as} \times \text{mut}$ ; let  $y_{\text{inter}} = \delta$ mut  $y$  as  $\ast$ mut  $\rightarrow$ ;

The \_causes the compiler to use type inference to determine the type, in this case: \*mut i32

 println!("Before: x={x} y={y}"); unsafe { let tmp =  $*x_$ ptr; // Read  $*x_{\text{inter}} = *y_{\text{inter}} / / \text{ Read} + \text{write}$  $xy_ptr = tmp; // Write$  } println!("After: x={x} y={y}");

}

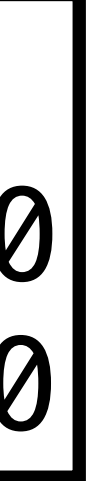

Output: Before: x=10 y=20 After: x=20 y=10

### Pointer from a slice (or Vec or String)

- $let$  v: Vec<char> = vec! $[$ ' $\circ$ '; 1000]; let  $p: *const$  char =  $v$ .as  $ptr()$ ;
- let s = String::from("Pointers!"); let  $p: *const$  u8 =  $s$ .as  $ptr()$ ;

Strings hold their characters UTF-8 encoded in a Vec<u8>

- Gives a pointer to the first element of the slice
- Use .as\_mut\_ptr() to get a \*mut \_ rather than \*const \_

#### Is the .as\_ptr() method necessary or can we just cast the reference?

let s = String::from("Pointers!"); let  $p = \&s$  as  $*const$  u8;

- A. .as\_ptr() is necessary
- B. Casting the reference also works
- C. .as\_ptr() is necessary for a String but casting would work for a Vec

#### Creating pointers from other pointers

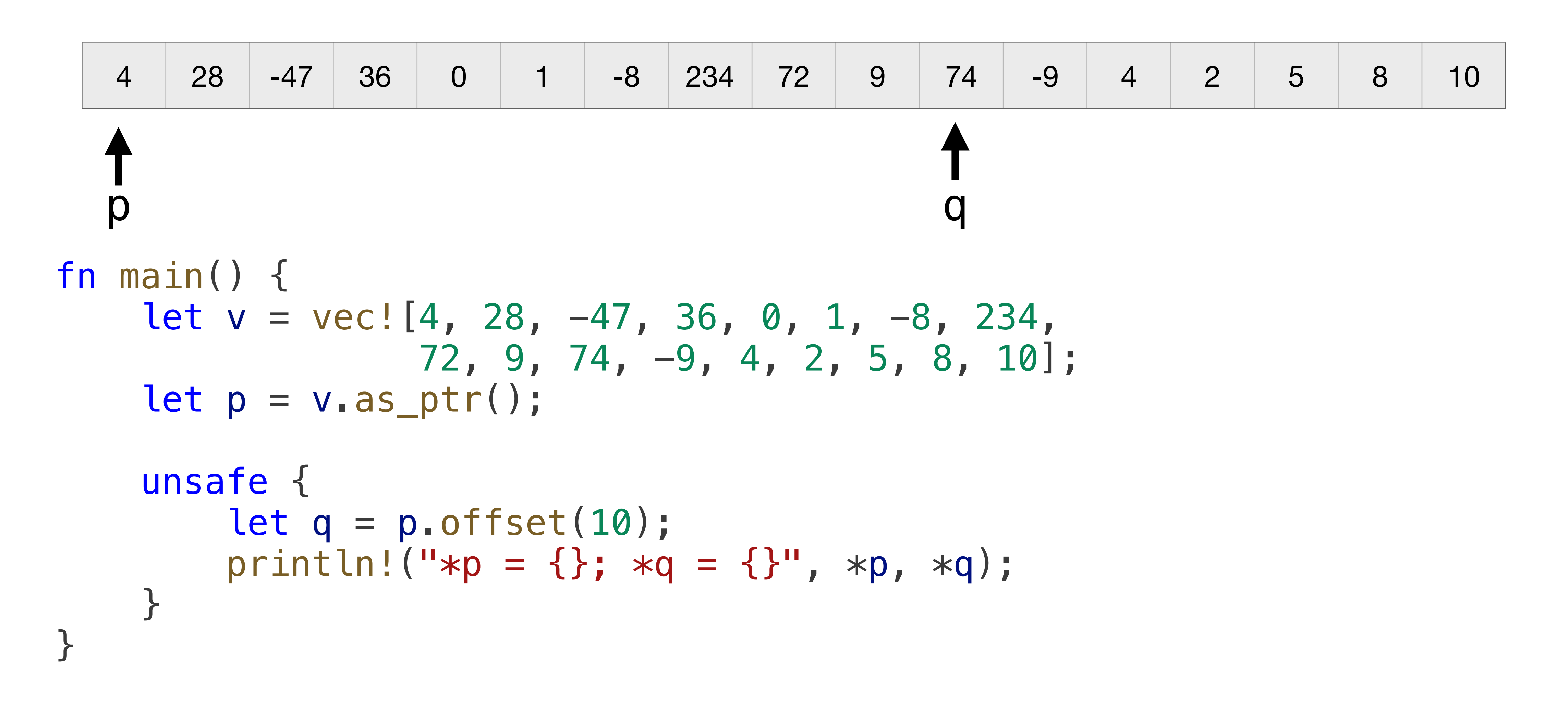

## Null pointers

Use std::ptr::null() and std::ptr::null\_mut() to create \*const \_ or \*mut \_

Use . is null() to test if a pointer is null

let ptr:  $*mut$  i32 = std::ptr::null\_mut(); println!("{}" , ptr.is\_null());

### libc crate

#### The libc crate exposes libc functions/types/constants in Rust

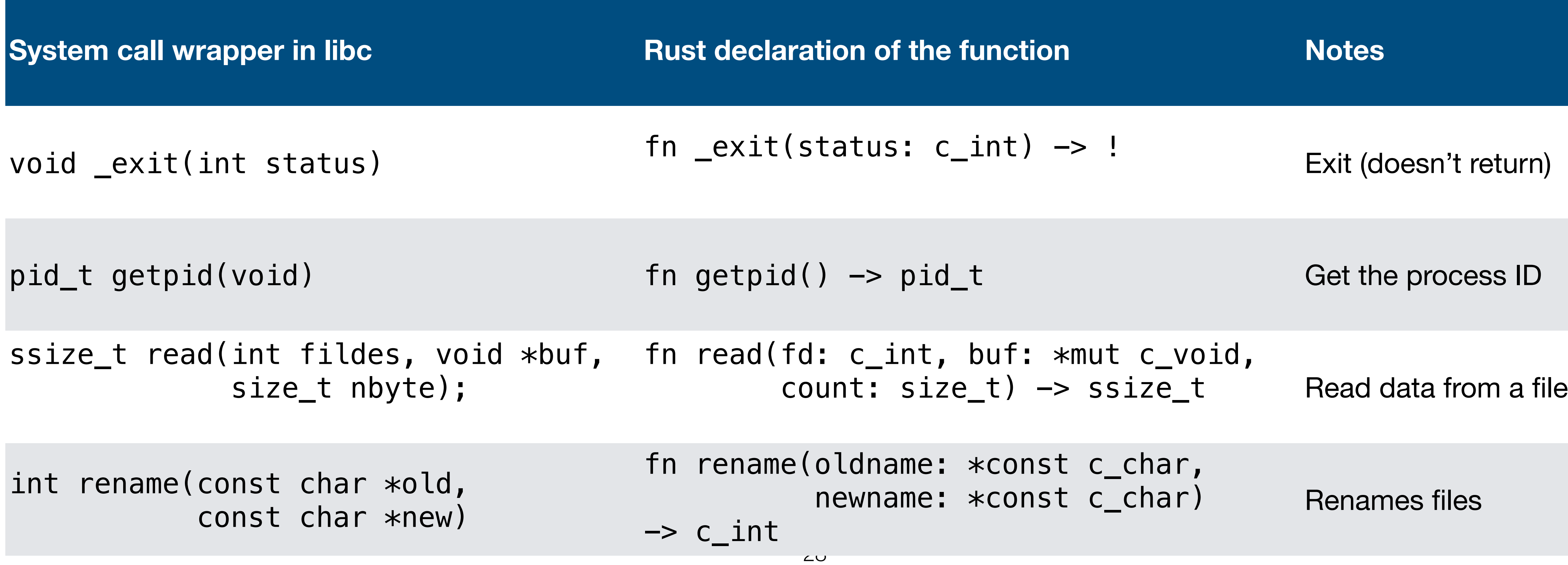

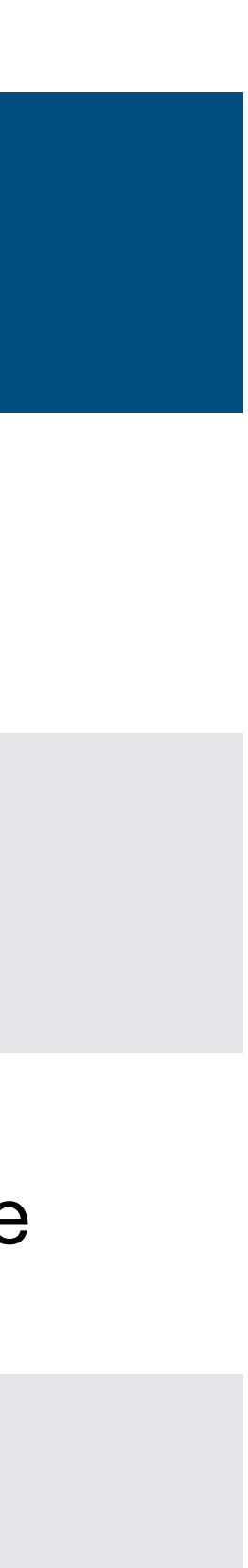

# Types of arguments

#### Arguments to syscalls fall into a few basic types

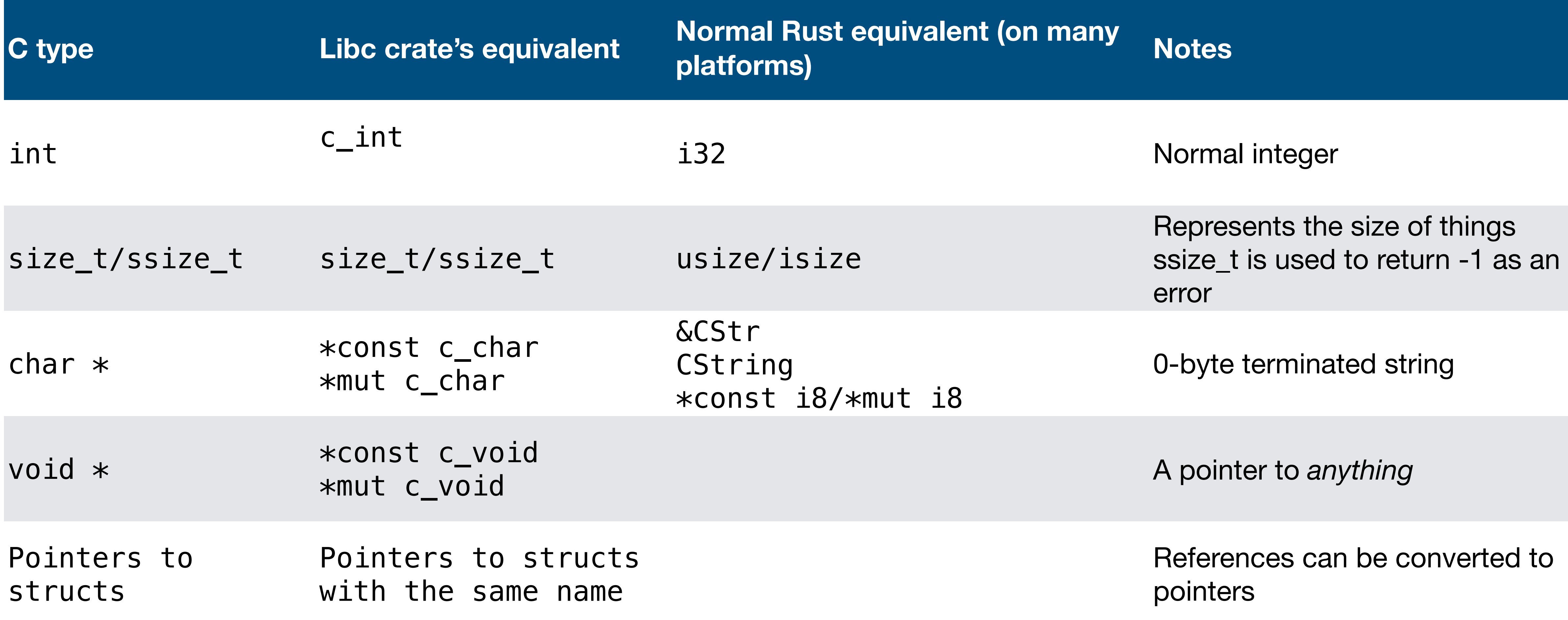

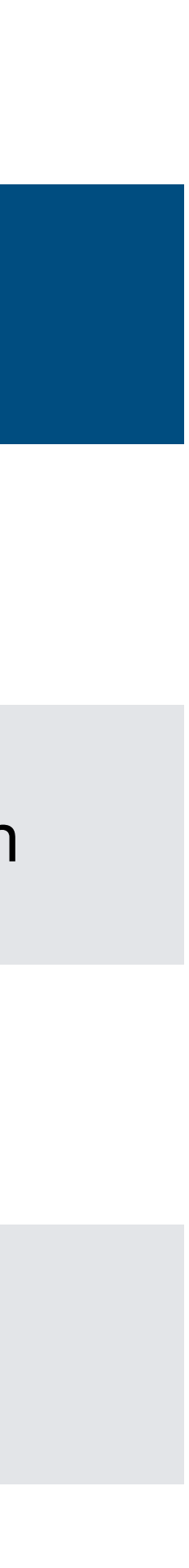

## C strings

C considers a string to be a sequence of nonzero (often signed) bytes followed by a byte with value 0

Here's "Hello @

#### Rust considers a string to be a sequence of u8 of UTF-8 encoded characters

and an associated length

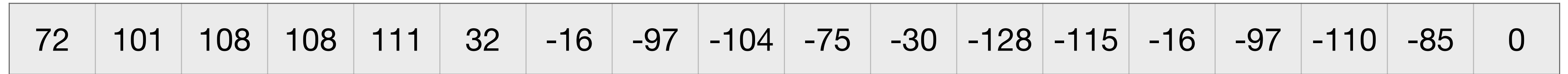

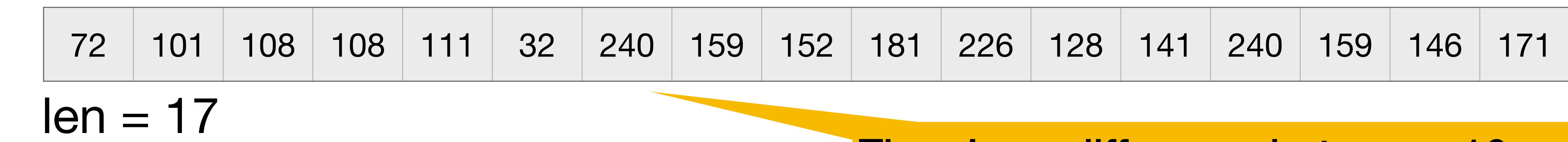

There's no difference between -16 and 240 other than interpretation. Both have binary value 11110000

# The kernel uses C strings

The kernel, being written in C, uses C strings

More importantly, the system call interface uses C strings

- 
- 
- Converting between a C string and a Rust string isn't difficult but can be

subtle

- ‣ Who owns the data?
- ‣ Is the string from the kernel valid UTF-8?

# &CStr and CString

To pass a Rust string to the kernel, use std::ffi::CString let cstr = CString::new(some\_str)?; let ptr =  $cstr.as\_ptr()$ ;

- let normal\_str = CStr::from\_ptr(ptr).to\_str()?.to\_string();
- CString::new() will return an Err(err) if some\_str contains a 0 byte
- .to\_str() will return an Err(err) if the CStr points to non UTF-8 data

To convert a C string into a Rust string, use std::ffi::CStr

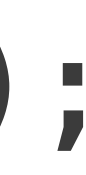

```
use std::ffi::{CStr, CString};
```
type Result<T> = std::result::Result<T, Box<dyn std::error::Error>>;

fn get\_home\_dir\_for\_user(user: &str) -> Result<String> { let user = CString::new(user)?; unsafe {

- 
- 
- let pwd: \*const libc::passwd = libc::getpwnam(user.as\_ptr());
	-

 if pwd.is\_null() { return Err(std::io::Error::last\_os\_error().into()); } if (\*pwd).pw\_dir.is\_null() { return Err("No home directory found".into()); } let home\_dir = CStr::from\_ptr((\*pwd).pw\_dir).to\_str()?.to\_string(); Ok(home\_dir)

}

}

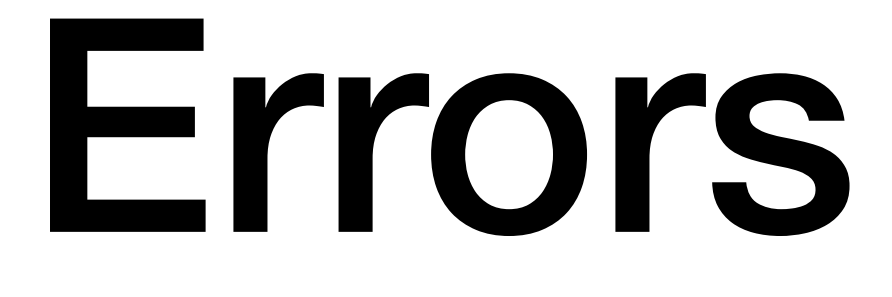

When a system call fails

- the C wrapper returns -1 (or NULL, in some cases)
- reason

Rust's std::io::last\_os\_error() reads errno and constructs a std::io::Error which we can use with a Result

• the per-thread global variable errno is set to an integer specifying the

Why do we use system calls instead of making a function call directly to the

#### function in the kernel that will handle our system call request?

Discuss with your group and select A on your clickers when you have a

#### reason (or multiple reasons)

### Input/output system calls

# Open a file: open(2)

#### **#include <fcntl.h>**

#### **int** open(**char const** \*path, **int** oflag, ...);

- O\_RDONLY open for reading only
- O WRONLY open for writing only
- O\_RDWR open for reading and writing
- 
- 
- 
- O APPEND append on each write
- O TRUNC truncate size to 0
- O CREAT create file if it does not exist
- $\triangleright$  O EXCL error if O\_CREAT and the file exists
- O\_NONBLOCK do not block on open or for data to become available Last arg is the "int mode" -- see chmod(2) and umask(2) Returns file descriptor on success,  $\frac{1}{37}$  on error

… indicates 0 or more additional arguments. In this case, open() takes exactly 2 or 3 arguments

- 
- 
- 
- 

Bitwise OR the flags together, e.g., O\_WRONLY | O\_CREAT

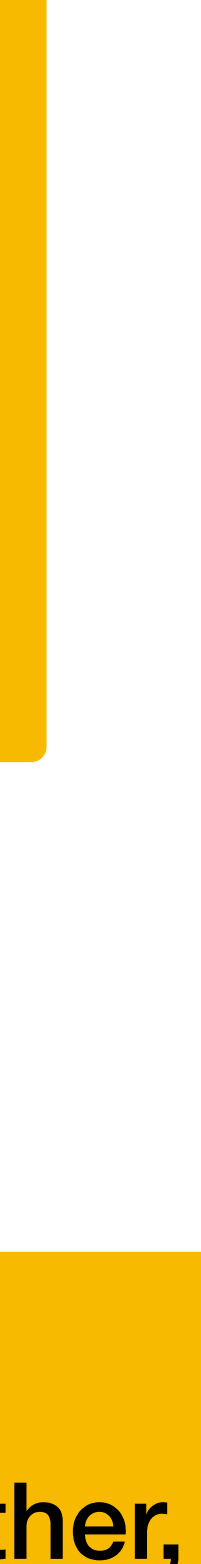

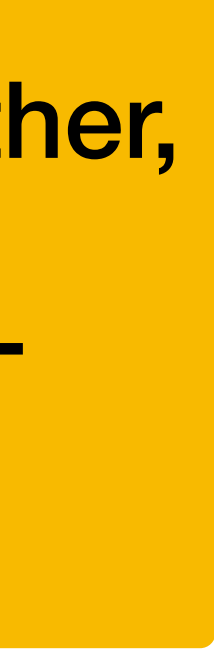

## File descriptors

Integer index into OS file table for this process

3 are automatically created for you

- ‣ **STDIN\_FILENO** 0 standard input
- ‣ **STDOUT\_FILENO** 1 standard output
- ‣ **STDERR\_FILENO** 2 standard error

These are what are used in shell redirection ‣ \$ ./a.out 2> errors.txt

# Read data: read(2)

**#include <unistd.h>**

- **ssize\_t** read(**int** fildes, **void** \*buf, **size\_t** nbyte); ‣ Attempts to read nbytes from filedes storing data in buf ‣ Returns the number of bytes read
- - ‣ Upon **EOF**, returns 0
	- ‣ Upon error, returns -1 and sets **errno**

# Write data: write(2)

#### **ssize\_t** write(**int** fildes, **void const** \*buf, **size\_t** nbyte); ‣ Attempts to write nbyte of data to the object referred to by filedes from

- **#include <unistd.h>**
- - the buffer buf
	- ‣ Upon success, returns number of bytes are written
	- ‣ On error, returns -1 and sets errno

## Seek in file: lseek(2)

**#include <sys/types.h> #include <unistd.h>**

**off\_t** lseek(**int** fd, **off\_t** offset, **int** whence);

# ‣ On success, returns the resultant offset in terms of bytes from the

- ‣ whence is one of **SEEK\_SET**, **SEEK\_CUR**, **SEEK\_END**
- beginning of the file
- ‣ On error, returns (**off\_t**)-1 and sets **errno**

## Close files: close(2)

**#include <unistd.h>**

- **int** close(**int** fildes);
	- ‣ Closes fildes, returns 0 on success
	- ‣ Returns -1 and sets errno on error

## Reading a file with system calls

- 1. Open the file with libc::open() and handle errors
- 2. Reserve space in a Vec<u8>
- 3. Read some data with libc::read() and handle errors
- 4. If all of the data was not read, go back to step 2
- 5. Close the file with libc::close()

# Opening the file

```
use std::ffi::CString;
use std::io;
fn read_file(path: &str) -> io::Result<Vec<u8>> {
    let path = CString::new(path) ?;
    let mut data: Vec<sub>u8</sub> = Vec::new();
     unsafe {
         let fd = libc::open(path.as_ptr(), libc::O_RDONLY);
        if fd == -1 {
             return Err(io::Error::last_os_error());
 }
         // Read the data here
         libc::close(fd);
 }
    Ok(data)
}
```
# Construct a 0-terminated C string

### Reserve space

```
fn read_file(path: &str) -> io::Result<Vec<u8>> {
    // …
       loop {
           if data.capacity() - data.len() < 4096 {
               data.reserve(4096);
 }
            // …
 }
    // …
   Ok(data)
}
```
### Read some data

```
fn read_file(path: &str) -> io::Result<Vec<u8>> {
    // …
        loop {
           // …
           let ptr: *mut libc::c void = data.as mut ptr()
              .offset(data.len() as isize)
               .cast();
          let amount = libc::read(fd, ptr, data.capacity() - data.len());
          if amount < 0 {
               let err = io::Error::last_os_error();
               libc::close(fd);
               return Err(err);
 }
           if amount == 0 {
               break;
 }
          data.set_len(data.len() + amount as usize);
 }
 // …
    Ok(data)
} 46
```
Easy to forget to close the file!

```
fn read_file(path: &str) -> io::Result<Vec<u8>> {
   let path = CString::new(path)?;let mut data: Vec<sub>u8</sub> = Vec::new();
    unsafe {
        let fd = libc::open(path.as_ptr(), libc::O_RDONLY);
       if fd == -1 {
            return Err(io::Error::last_os_error());
 }
        loop {
           if <u>data</u>.capacity() - <u>data</u>.len() < 4096 {
               data.reserve(4096);
 }
           let ptr: *mut libc::c_void = <u>data.as_mut_ptr</u>().offset(<u>data</u>.len() as isize).cast();
           let amount = libc::read(fd, ptr, data.capacity() - data.len());
           if amount < 0 \leq let err = io::Error::last_os_error();
                libc::close(fd);
                return Err(err);
 }
           if amount == 0 {
                break;
 }
           data.set_len(data.len() + amount as usize);
 }
        libc::close(fd);
 }
   Ok(data)
} 47
```
### Contrast with normal Rust

fn read\_file(path: &str) -> io::Result<Vec<u8>> { use std::io::Read; let mut file = File::open(path)?; let mut data =  $Vec: new()$ ; file.read\_to\_end(&mut data)?; Ok(data)

}

open system call

1 or more read system calls

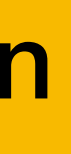

close system call when file is dropped

- 
- 

### Or even easier

fn main() { let data1 = read\_file("example.txt").unwrap(); let data2 = std::fs::read("example.txt").unwrap(); assert\_eq!(data1, data2); }

One function to call. It'll call open(), read(), and close()

```
#include <errno.h>
#include <fcntl.h>
#include <stdio.h>
#include <stdlib.h>
#include <unistd.h>
void *read_file(char const *path,
                size t * len ptr){
    int fd = open(path, 0 RDONLY);
    if (fd == -1) {
         return NULL;
     }
    *len\_ptr = 0;char *data = NULL;size_t len = 0;
    size_t cap = 0;
     while (1) {
        if (cap - len < 4096) {
           cap += 4096;char *new_data = realloc(data,
                                       cap);
            if (new_data == NULL) {
                 int old_errno = errno;
                free(data);
                 close(fd);
```

```
 errno = old_errno;
                return NULL;
 }
           data = new data; }
       ssize_t amount = read(fd,
                              &data[len],
                             cap - len);if (amount < 0) {
            int old_errno = errno;
            free(data);
            close(fd);
            errno = old_errno;
            return NULL;
 }
       if (amount == 0) {
            break;
 }
         len += amount;
    close(fd);
   *len\_ptr = len; return data;
```
}

}

50

## File system manipulation system calls

## Delete files: unlink(2)

**#include <unistd.h>**

- **int** unlink(**char const** \*path);
	- ‣ Removes path, returns 0 on success
	- ‣ Returns -1 and sets **errno** on error
- -

# Rename files: rename(2)

#### **#include <stdio.h>**

- **int** rename(**char const** \*oldpath, **char const** \*newpath); ‣ Renames oldpath to newpath, returns 0 on success
- - ‣ Returns -1 and sets **errno** on error
	- ‣ This can change directories, but not file systems!

# Get current directory: getcwd(3)

**char** \*getcwd(**char** \*buf, **size\_t** size); • Copies absolute path of current working directory to buf

#### **#include <unistd.h>**

- - length of array is "size"
	- if path is too long (including null byte), NULL/ERANGE
- 

‣ Linux allows NULL for buf for dynamic allocation, see man page

Basically just a wrapper around the getcwd system call plus some memory allocations

# Change directories: chdir(2)

**#include <unistd.h>**

- **int** chdir(**const char** \*path);
- **int** fchdir(**int** fildes);

Change working directory of calling process

- ‣ How "cd" is implemented
- ‣ fchdir() is only in certain standards, but widely available ‣ fchdir() lets you return to a directory referenced by a file descriptor
- from open(2)ing a directory

0 on success, -1/**errno** on error

### Create/delete a directory

**#include <sys/stat.h> #include <sys/types.h>**

**int** mkdir(**char const** \*path, **mode\_t** mode);

**int** rmdir(**char const** \*path); • Delete the directory specified by path

- ‣ Create a directory called path
- ‣ Don't forget execute bits in mode!

#### **#include <unistd.h>**

0 for success, -1/**errno** on error

# Reading directories

opendir(3), readdir(3), closedir(3) ‣ Enables the application to read the contents of directories

These are actually just higher-level wrappers around open(2), getdirents(2), and close(2) which are themselves wrappers around the corresponding system calls

### Libc crate and normal Rust

The libc crate declares all of these functions

The std::fs module has Rust-versions

- remove\_file() for unlink(2)
- ‣ rename()
- ‣ create\_dir() for mkdir(2)
- remove\_dir() for rmdir(2)
- read\_dir() for opening, reading, and closing directories

The std::env module has some other related functions

- ‣ current\_dir() for getcwd(2)
- ‣ set\_current\_dir() for chdir(2)